# LIMBAJUL HTML LECTIA 1

CE INSEAMNĂ HTML

# NOȚIUNI PREZENTATE

- hypertext
- hypermedia
- · World Wide Web
- browser
- · HTML
- · tag
- · Site

### **Ce înseamnă HTML?**

Pentru a înţelege ce înseamnă HTML vom defini întâi câţiva termeni ajutători.

- **Hypertext** reprezintă un material sub formă de text şi imagine, interconectat într-o manieră complexă, nesecvențială de asociații, în care utilizatorul poate naviga, căuta informaţii referitoare la un obiect.
- **Hypermedia** este un termen aproape sinonim celui de hypertext, singura deosebire fiind faptul că subliniază prezenţa şi a unor elemente care nu sunt de tip text, cum ar fi animaţii, secvenţe sonore sau secvenţe video.
- **World Wide Web** (sau simplu Web) reprezintă ansamblul documentelor de natură hypertext distribuite fie pe Internet, fie în reţelele locale. Aceste documente distribuite pe Web (numite şi pagini web) sunt scrise în limbajul **HTML**.
- **Browser- ul** este o aplicaţie (client) care permite unui utilizator să vizualizeze documente HTML de pe Web, să navigheze urmărind legăturile dintre ele şi să transfere fişiere. Aceste aplicaţii afişează atât textul cât şi grafica din aceste documente, redau fişierele audio şi video înglobate în documente.
- Cele mai cunoscute browser-e sunt Google Chrome, Microsoft Internet Explorer şi Mozilla Firefox. Atunci când dezvoltaţi pagini web este bine să aveţi instalate mai multe browser-e pentru a vă verifica. Browser-ele nu sunt identice ca mod de tratare a paginilor web. Astfel, Internet Explorer este mai permisiv la greşeli, în timp ce Firefox este mai puțin permisiv. În concluzie, pentru a vă asigura că o pagină web creată de dumneavoastră este corect scrisă, este bine să o verificaţi cu Firefox.
- De retinut: noile versiuni ale ambelor browser-e au tendinţa să fie din ce în ce mai permisive la erori în codul html, încercând să afişeze pagina web în cele mai bune condiții pentru utilizator.
- Vă recomand folosirea Chrome sau Firefox din câteva motive:
	- dispune de facilităţi mai bune faţă Internet Explorer
	- navigare mai facilă folosind tab-uri
	- permite instalarea de plug-in-uri care adăugă diverse facilităţi
	- în general este un browser mai sigur

# Să definim în final termenul HTML:

- **HTML** (HyperText Markup Language) este un limbaj de marcare (formatare, aranjare) a documentelor cu conţinut hypertext (hypermedia), adică a paginilor web.
- El utilizează **etichete** (Tag-uri) pentru a marca textul şi grafica dintr-o pagină web, indicând astfel browser-ului cum să afişeze pagina web şi cum să răspundă la acţiunile utilizatorului. Fişierele HTML sunt fişiere ASCII cu extensia .HTM sau .HTML.
- Un document HTML este o succesiune de blocuri de informaţie. Aceste blocuri pot fi incluse unul in altul. Un bloc este delimitat de simboluri speciale, numite **tag-uri**.

# Exemplul 1

#### CODUL SURSĂ

### CUM ARATĂ ÎN BROWSER

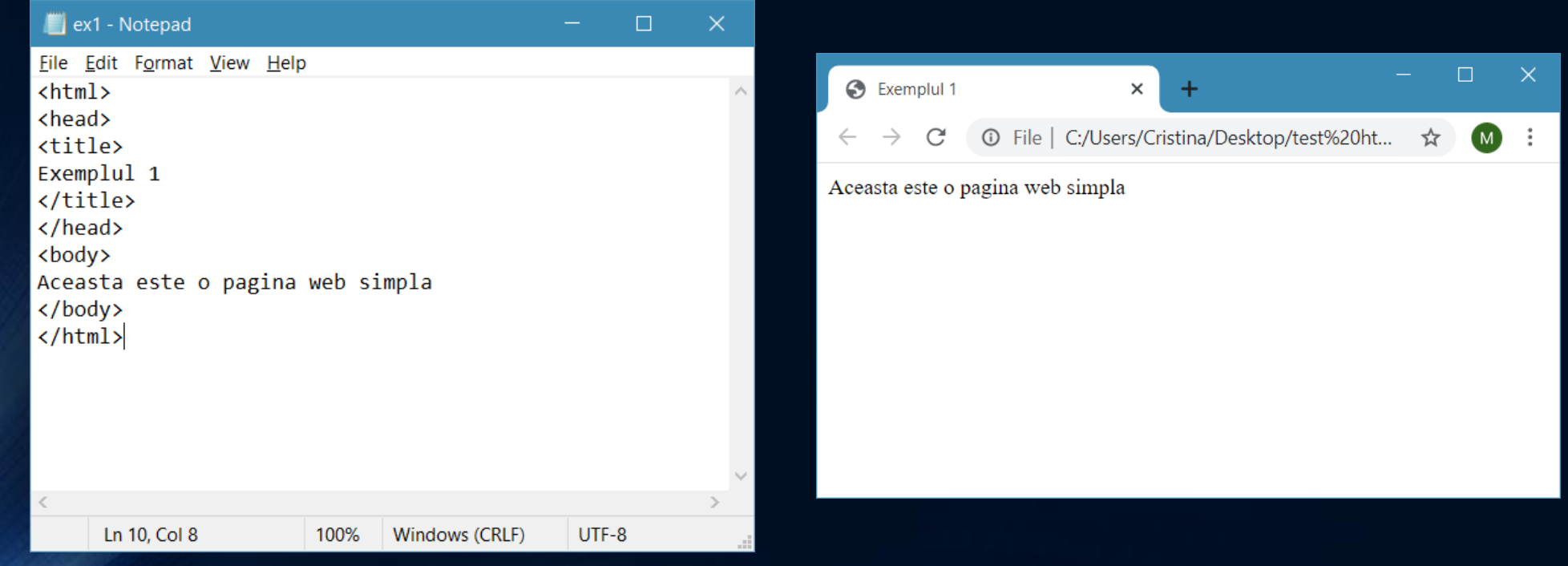

- **Tag** este termenul consacrat pentru a defini etichetele HTML (elementele cu care sunt marcate textul şi grafica într-o pagină web, adică blocuri de informaţie). În continuare vom folosi acest termen pentru a ne referi la etichetele HTML.
- Fiecare tag este încadrat de semnele **mai mic, la stânga**, şi **mai mare, la dreapta**. Observaţi în exemplul anterior prezenţa tag-urilor <HTML>, <HEAD>, <TITLE> şi <BODY>. Majoritatea tag-urilor au un tag corespunzător (tag de sfârşit), cu aceeaşi structură, singura deosebire fiind că după semnul mai mic urmează caracterul /
- EXEMPLU
- Tag-ul <BODY> are tag corespunzător (de sfârşit) pe </BODY>.

## OBSERVAŢII

- Tag-urile HTML **nu sunt case-sensitive**, deci nu contează dacă le scrieţi cu litere mici sau cu litere mari.
- Fişierele HTML sunt fişiere ASCII, deci le puteţi scrie fie folosind un editor ASCII oarecare (având grijă să le salvaţi cu extensia .HTM sau .HTML), fie folosind un editor specializat (de ex. Macromedia Dreamweaver, Microsoft Frontpage etc).
- O mulţime organizată de pagini web, de obicei cu aceeaşi tematică, formează un site web.